## Download

## [برنامج تنزيل من اليوتيوب للكمبيوتر جات](https://tiurll.com/1tqi76)

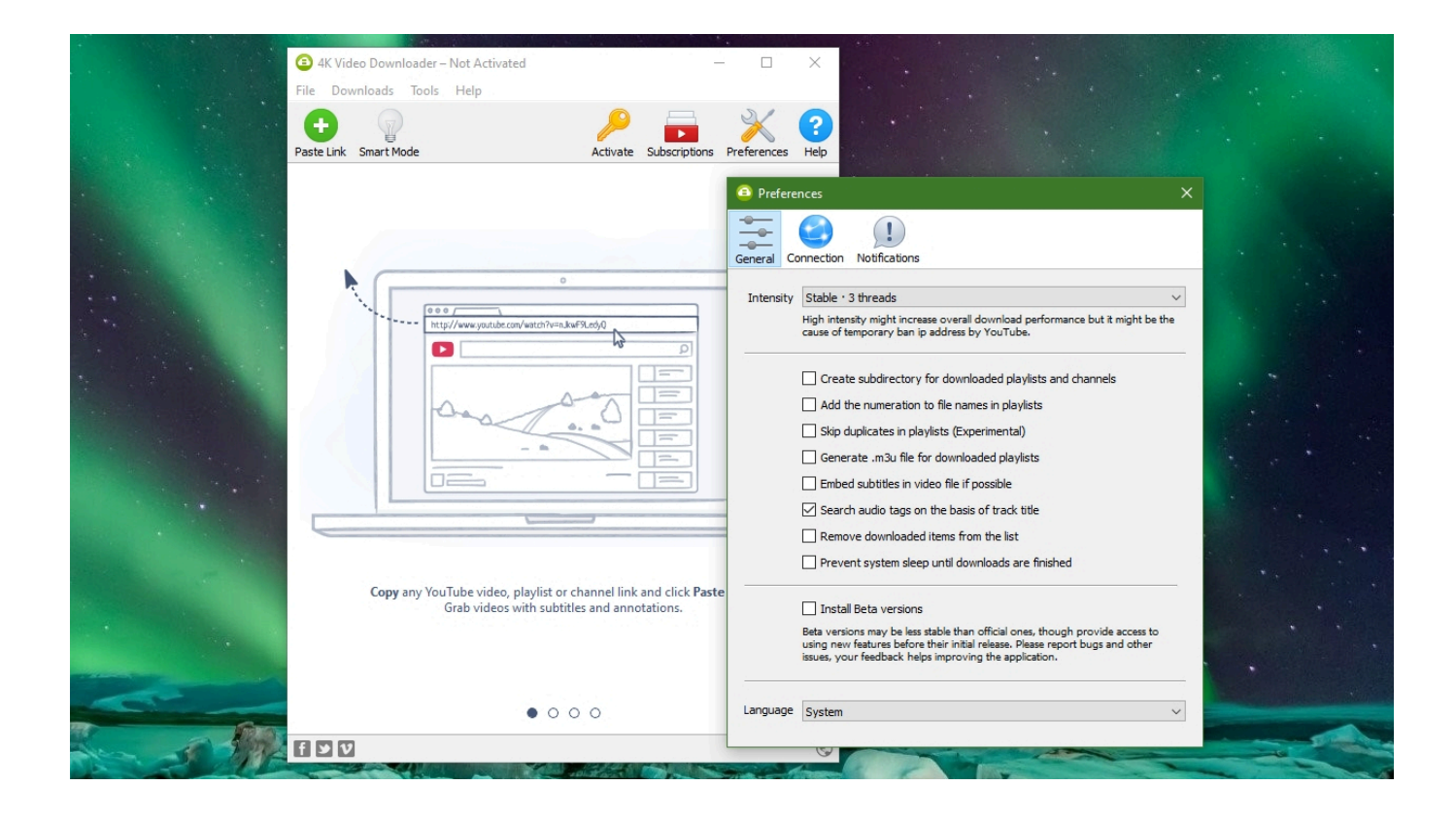

[برنامج تنزيل من اليوتيوب للكمبيوتر جات](https://tiurll.com/1tqi76)

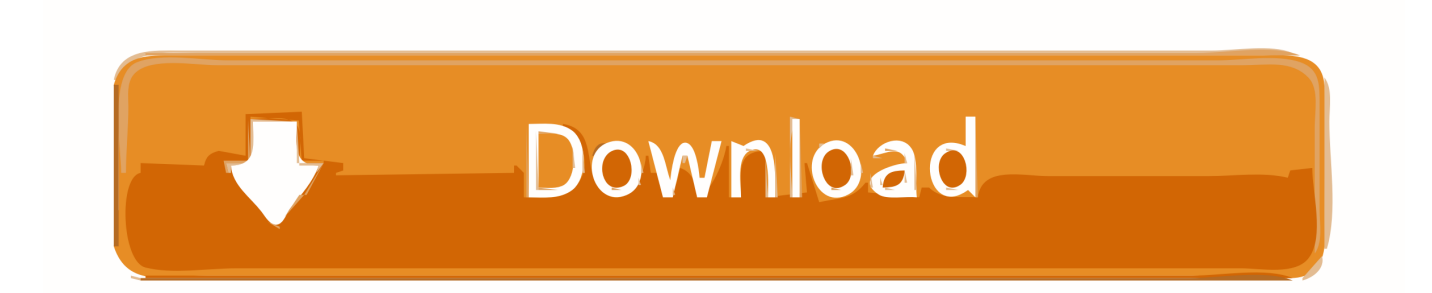

لا يمكننا أن نؤكد بما فيه الكفاية أن هذه فكرة سيئة للغاية.. قد يكون هذا مفيدًا جدًا إذا قمت بإعادة تشغيل جهاز كمبيوتر خاص بك على سبيل المثال.

علاوة على ذلك ، نظرًا لأن هذه المواقع تستخدم موارد الخادم ، والتي لا تتوفر مجانًا ، فإن جميع هذه المواقع تقلل من طول و / أو جودة مقاطع الفيديو التي يتم تنزيلها.. يُعد تنزيل YouTube مصطلحًا عامًا لأي برنامج يسهّل تنزيل مقاطع الفيديو من YouTube وربما مواقع ويب أخرى لمشاركة الفيديو.. يوفر بشكل عام أقل سهولة في الاستخدام لأنه لا يمكن دمجه مع النظام الخاص بك ، وعادةً ما لا يسمح لك بتعيين أي تفضيلات ، ولا يدعم أي منها تنزيلات متعددة.

## [Epson Perfection 4490 Driver Mac Os X 10.7](https://seesaawiki.jp/osgebopor/d/Epson Perfection 4490 Driver Mac Os X 10.7)

تطبيقات الهاتف المحمول لن يتم السماح أبدًا لأي تطبيق جوال لنظامي التشغيل iOS أو Android يسمح بالتنزيل من YouTube بالدخول إلى متجر يسرق لن Store Google خارج تنزله الذي (وغيرها VidMate و TubeMate مثل) YouTube على APK ملف أي أن في تثق ألا يجب ..Play Google معلوماتك الشخصية ويشارك مجموعتك الضخمة من اختيارات dick إلى الشبكات الاجتماعية المفضلة لديك.. هناك عدة أنواع: برامج سطح المكتب يتطلب هذا النوع من التطبيق تثبيتًا ويعمل على Windows أو Mac.. بالطبع ، يمكنك استخدام مانع الإعلانات مثل AdBlock المعروف لجوجل كروم ، ولكن العديد من المواقع الإلكترونية تصطاد خدماتها وتعطلها للمستخدمين الذين يقومون بتشغيل أدوات حظر الإعلانات.. على سبيل المثال ، قد تسمح لك <u>Drum Kit For Mac ب</u>تنزيل قوائم تشغيل كاملة ، بدلاً من مقاطع الفيديو الفردية في وقت واحد ، وتحويلها إلى MP3 بنقرة واحدة على زر.

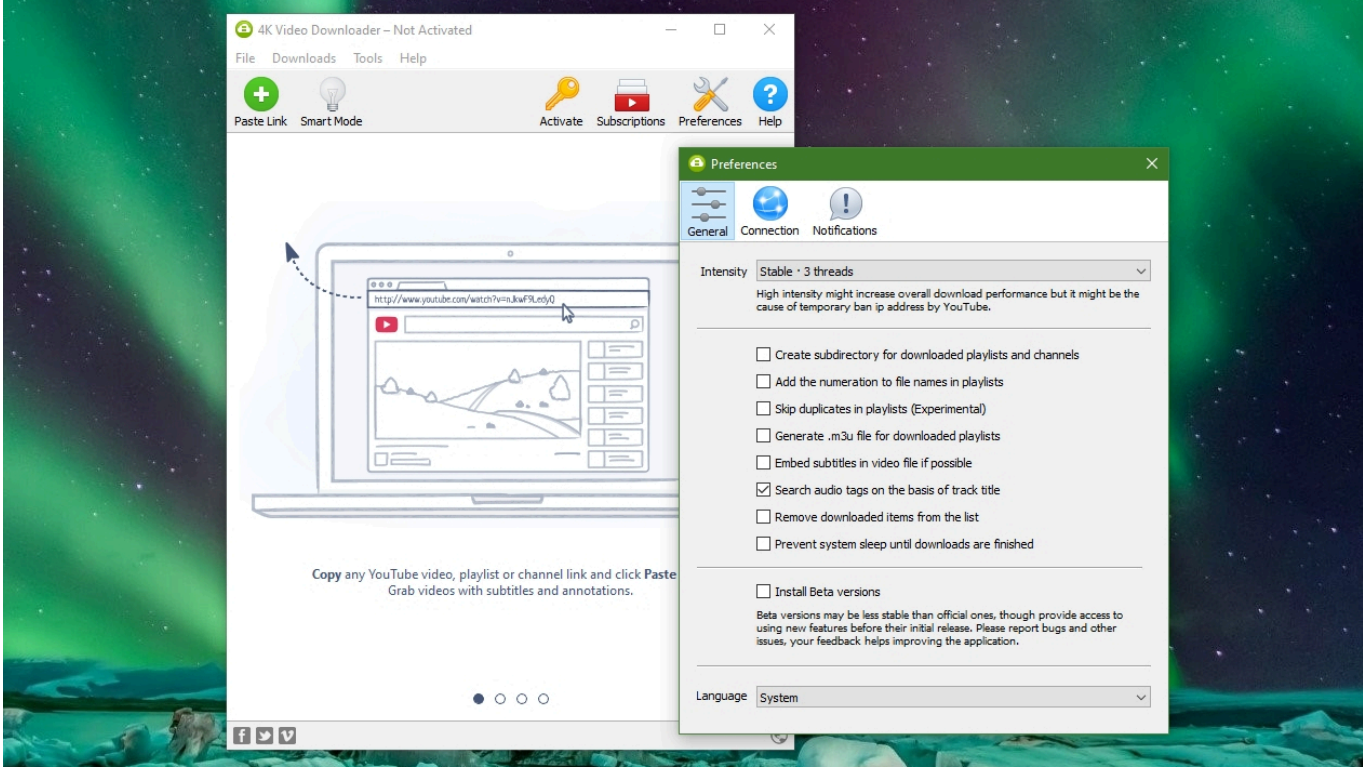

[DOOM 3 Resurrection of Evil \[Patch\]](http://goecalsuppntel.rf.gd/DOOM_3_Resurrection_of_Evil_Patch.pdf)

## [I Need Mts Format Codeck For Mac](https://buipesuabul.amebaownd.com/posts/15002551)

 حتى أن مطوري البرامج الموثوق بهم مثل Epic قد عرضوا ثغرة أمنية سمحت للمتطفلين بتثبيت برامج ضارة على أجهزة Android.. هناك عدد قليل من ملفات APK المتاحة في Android والتي لا يمكنك تثبيتها إلا بعد تعطيل آليات الأمان على هاتفك.. تعتبر الإضافات الخاصة بـ Google s Chrome ، أو ، ًمباشرة YouTube فيديو أسفل اًزر تضيف قد حيث ، الويب مواقع من عام بشكل ملاءمة أكثر Edge s Microsoft أو ، Opera أو ، Firefox s Mozilla ولكنها لا تزال تعتمد على الويب وبالتالي فهي تقدم نفس المشكلات: انخفاض جودة الفيديو والقيود الأخرى ، فضلاً عن الإعلانات البغيضة أو الشاذة (المنبثقة).. برنامج تنزيل من اليوتيوب للكمبيوتر جات فيديو واغانيتحميل برنامج الريل بلير 11. إلى الأعلى ، معظم هذه المواقع أيضا محملة بالكامل

Traktor Pro 2 Free Download With Crack[ب](https://flamboyant-lichterman-dfe04b.netlify.app/Traktor-Pro-2-Free-Download-With-Crack.pdf)الإعلانات المشبوهة أو المزعجة.

[convert kindle to epub for software download free](https://globelrexdisf.weebly.com/blog/convert-kindle-to-epub-for-software-download-free)

نحن لا نعرف أي من التنزيلات على شبكة الإنترنت التي تسمح لك حاليا للقيام بذلك.. توفر برامج سطح المكتب بشكل عام المزيد من الوظائف والطاقة من تطبيقات الويب.. لماذا ا؟ لأن غرضها الرئيسي هو انتهاك بنود خدمة YouTube.. المواقع الميزة الرئيسية لتنزيل YouTube على الويب هي أنه لا <u>Firefox 56.0 ب</u>تطلب منك تثبيت أي شيء.. لا نعرف أي محتوى يسمح بتنزيل محتوى 1080p بجودته الأصلية على سبيل المثال. 34bbb28f04 [Download Mac](http://websbeengso.yolasite.com/resources/Firefox-560-Download-Mac.pdf)

34bbb28f04

[How To Download Torrent In Uc Browser](https://scottwelch.doodlekit.com/blog/entry/13642618/how-to-download-torrent-in-uc-browser-santgra)